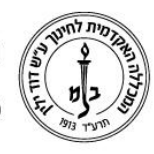

המכללה האקדמית לחינוך ע"ש דוד ילין (ע.ר.)

David Yellin Academic College of Education (R.A.)

## **צפיה בציוני מטלה במודל**

**יולי 2018**

.1 כניסה לשיעור, ליחידת ההוראה ולבוחן:

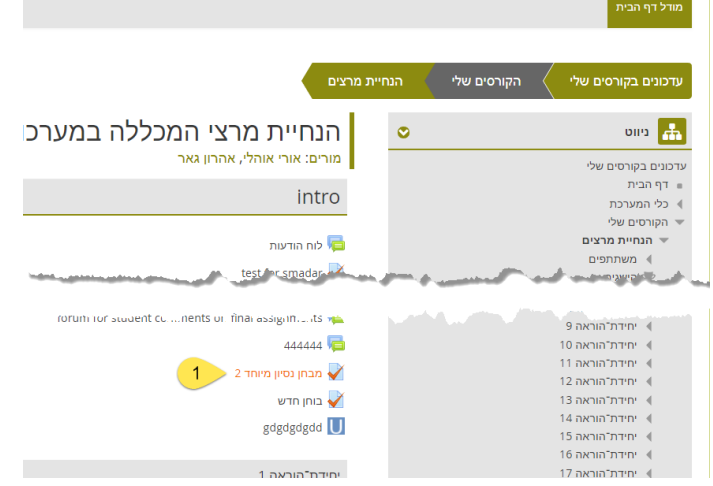

בטבלה המופיעה בחלון יש לבחור באפשרות )2( עיון בתשובות בשורת המטלה.

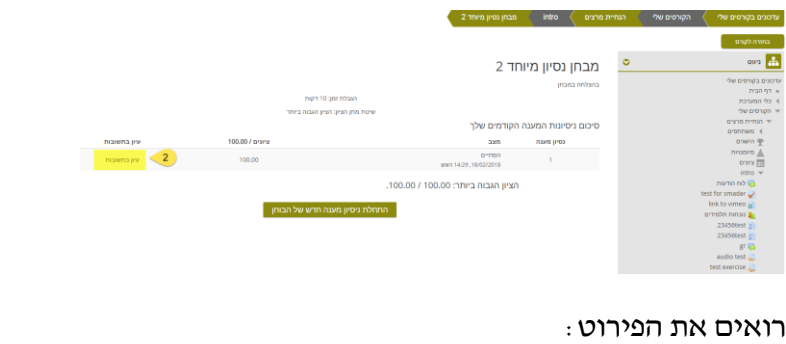

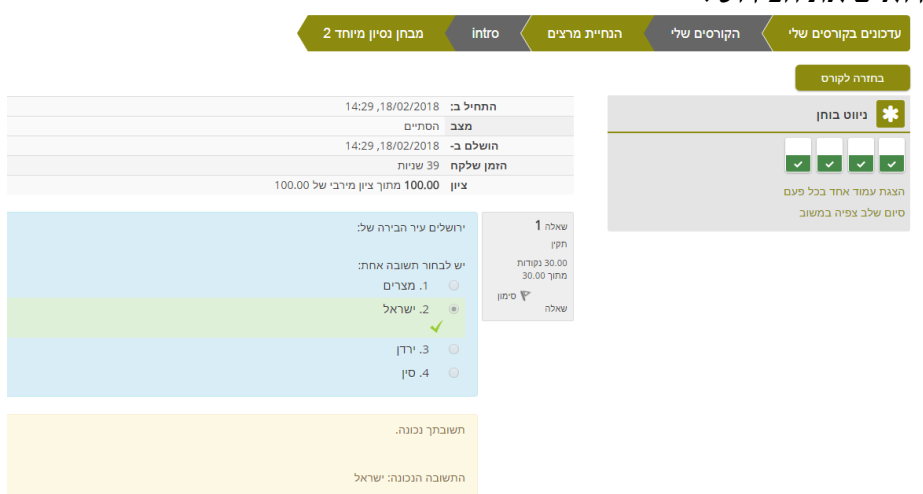

רח' מעגל בית המדרש 7, בית הכרם, ת.ד. 3578 ירושלים 9103501 www.dyellin.ac.il | 02-6521548 .pp | 02-6558111 .www

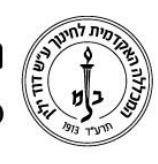

## המכללה האקדמית לחינוך ע"ש דוד ילין (ע.ר.) David Yellin Academic College of Education (R.A.)

**.2** אפשרות אחרת: כניסה לשיעור, בחירה באפשרות "ציונים" מתוך משבצת הניווט.

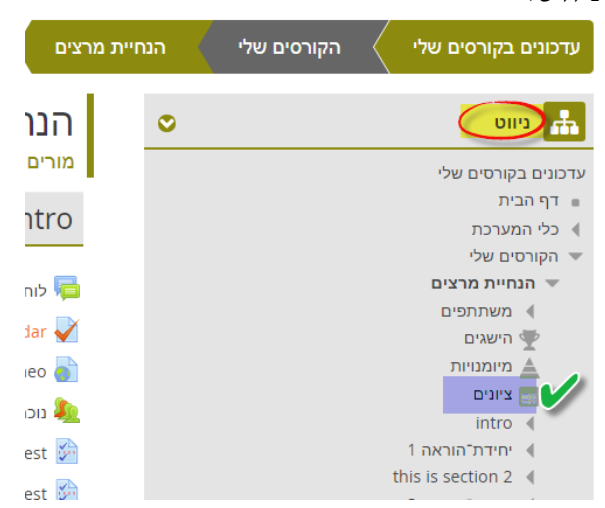

המסך הבא יכיל את כל המטלות בקורס וניתן לבחור מתוכו במטלה שאת הפירוט שלה רוצים לראות:

> $\mathbf{r}$ ציוני הסטודנט בקורס

ציוני הסטודנט בקורס - מיכל ברוך

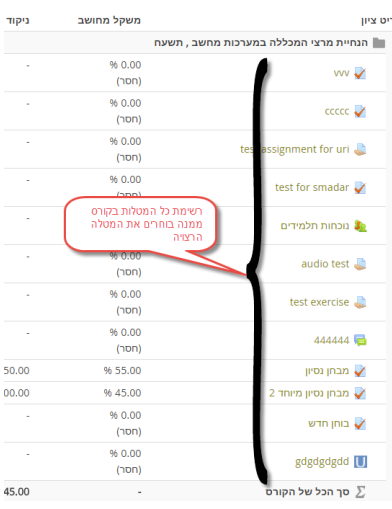

## ומגיעים למסך המוכר מסעיף .1

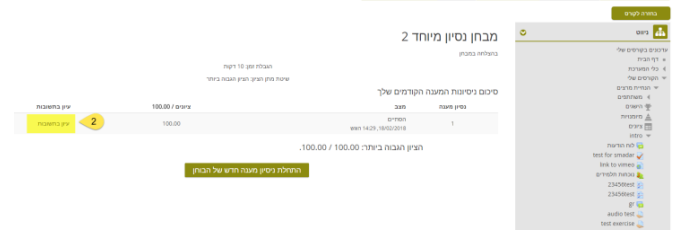

**בהצלחה!**

רח' מעגל בית המדרש 7, בית הכרם, ת.ד. 3578 ירושלים 9103501 www.dyellin.ac.il | 02-6521548 .0pp | 02-6558111 .bv